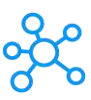

## **Powtoon Shortcuts for Windows**

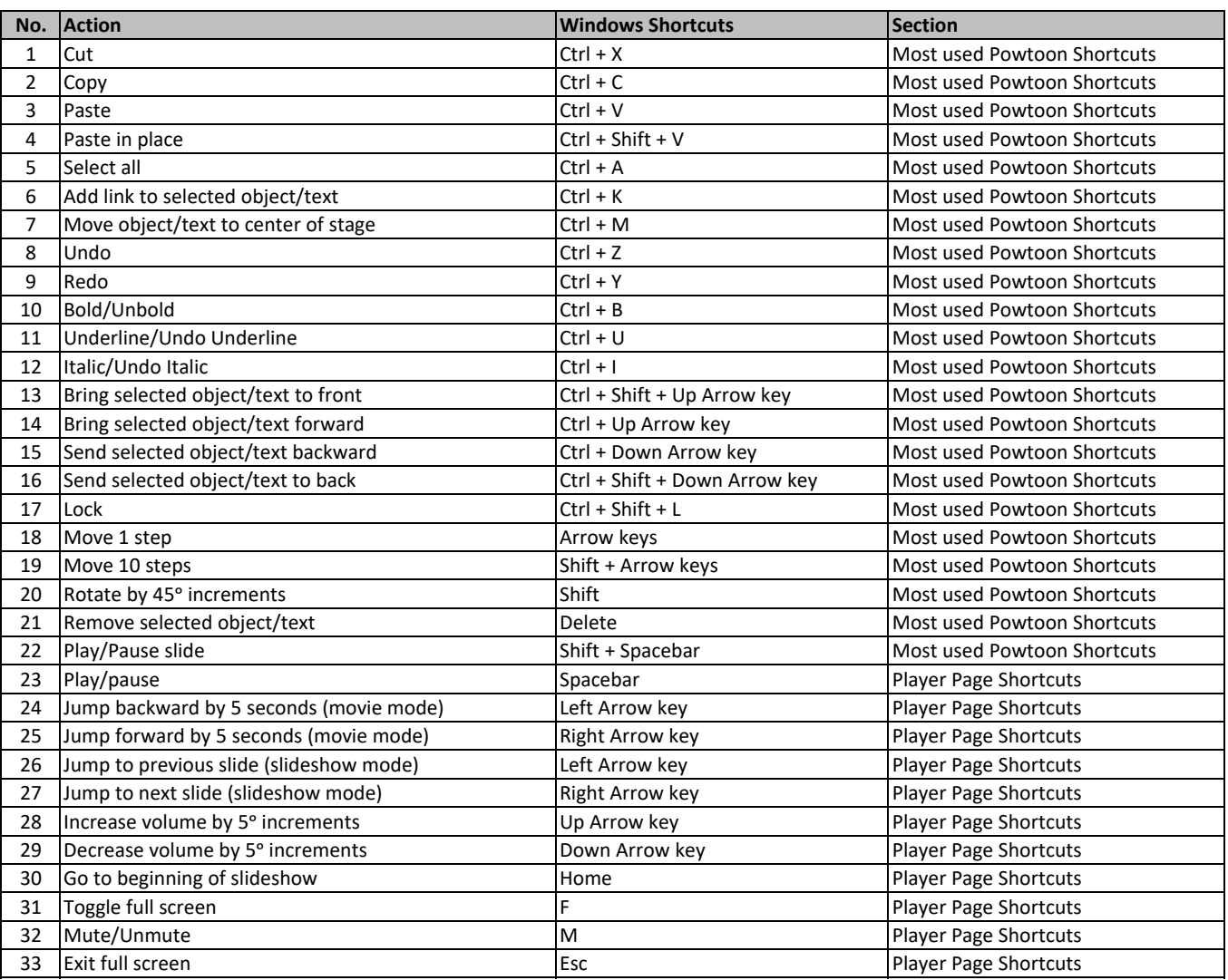

**[learn more keyboard](https://tutorialtactic.com/) shortcuts at https://tutorialtactic.com/**